## АКТУАЛИЗАЦИЯ ОБРАЗОВАТЕЛЬНОЙ ПРОГРАММЫ ВЫСШЕГО ОБРАЗОВАНИЯ (ОП)

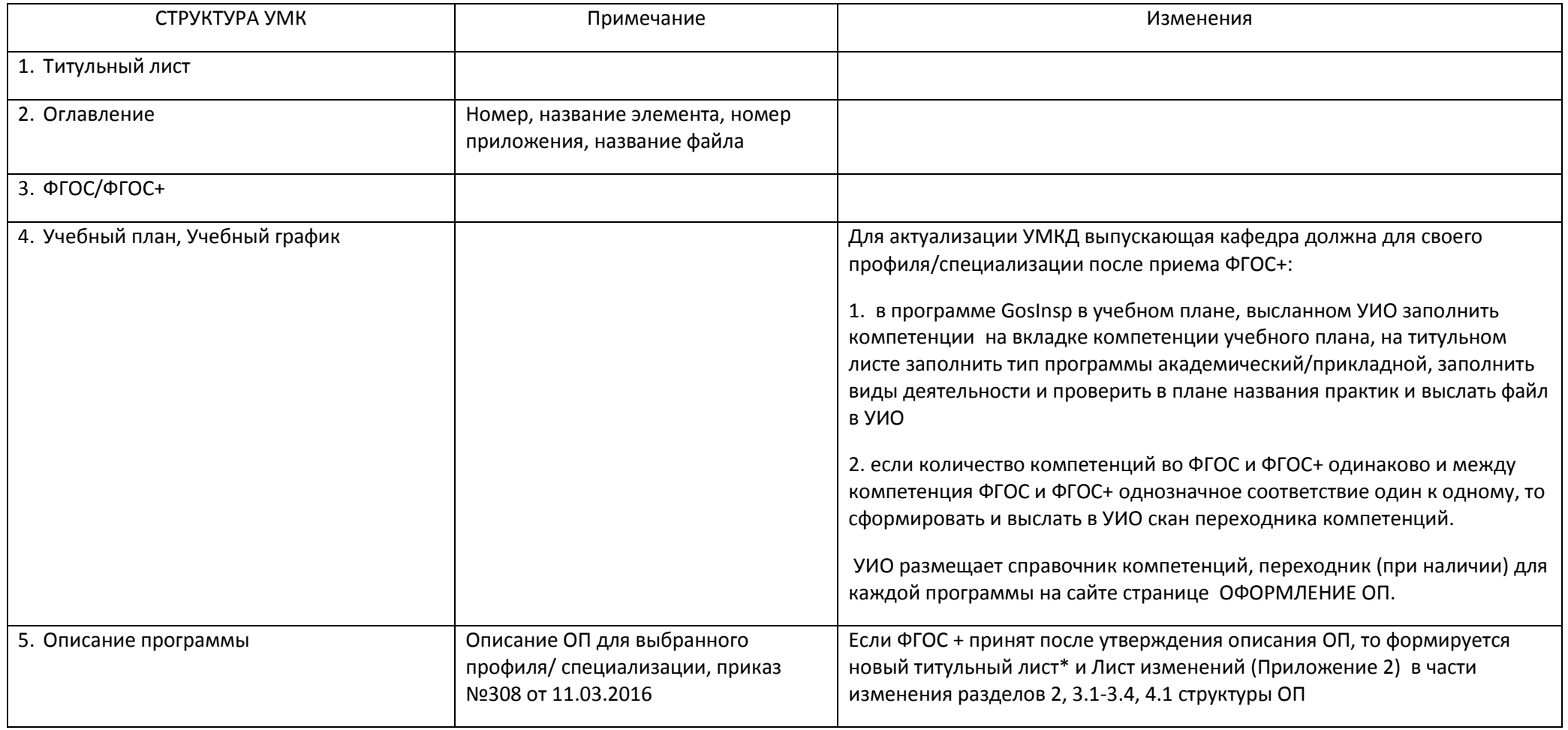

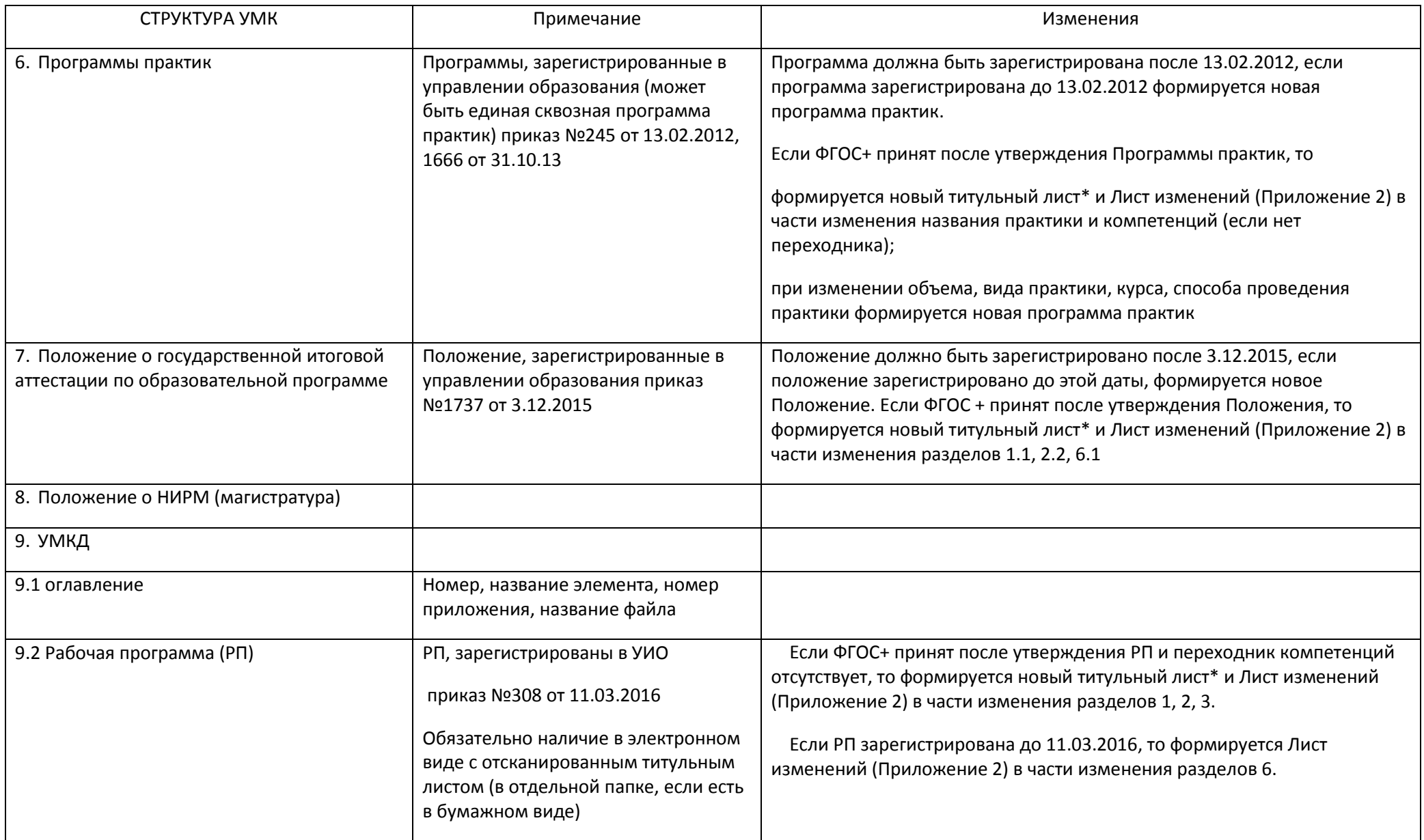

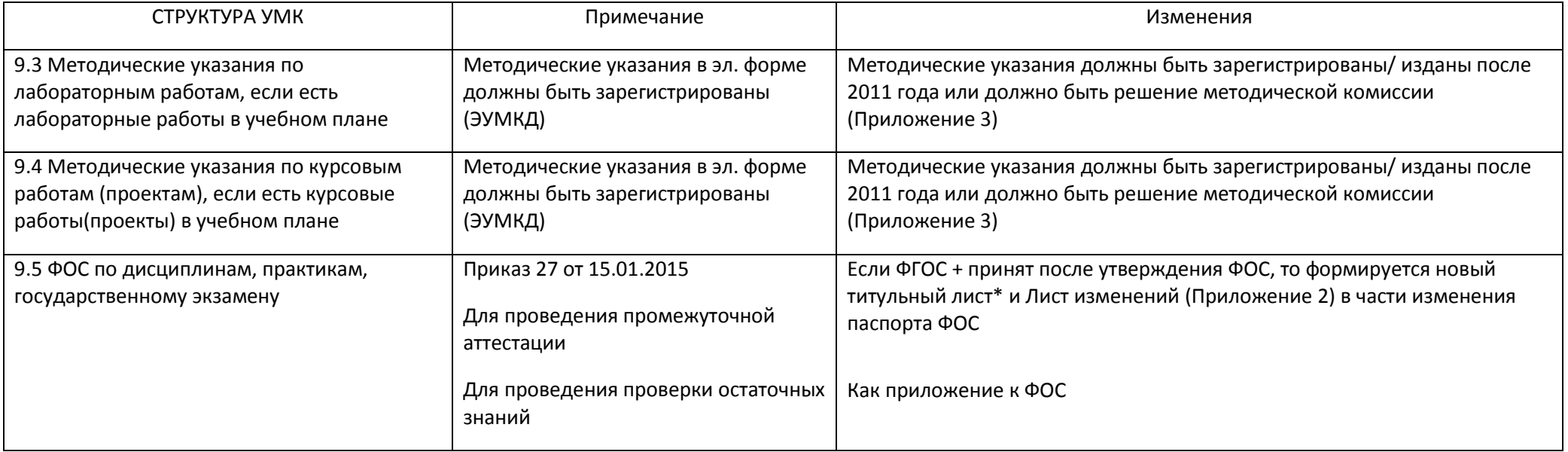

\*) На титульном листе должен стоять новый шифр «с точками»если принят ФГОС+, если был «старый» титульный лист переделывается: например, был 230100.62, надо переделать и поставить 09.03.01

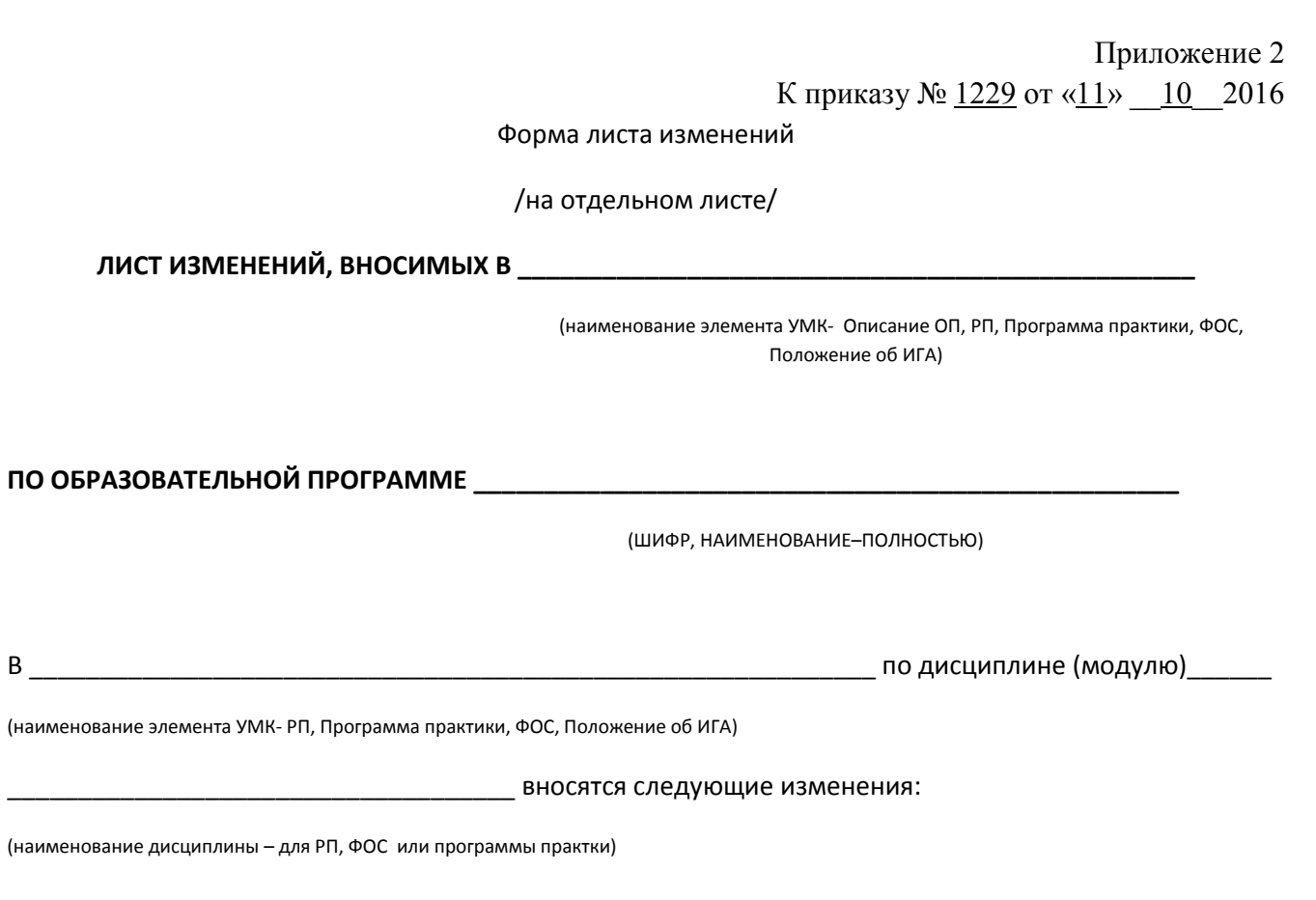

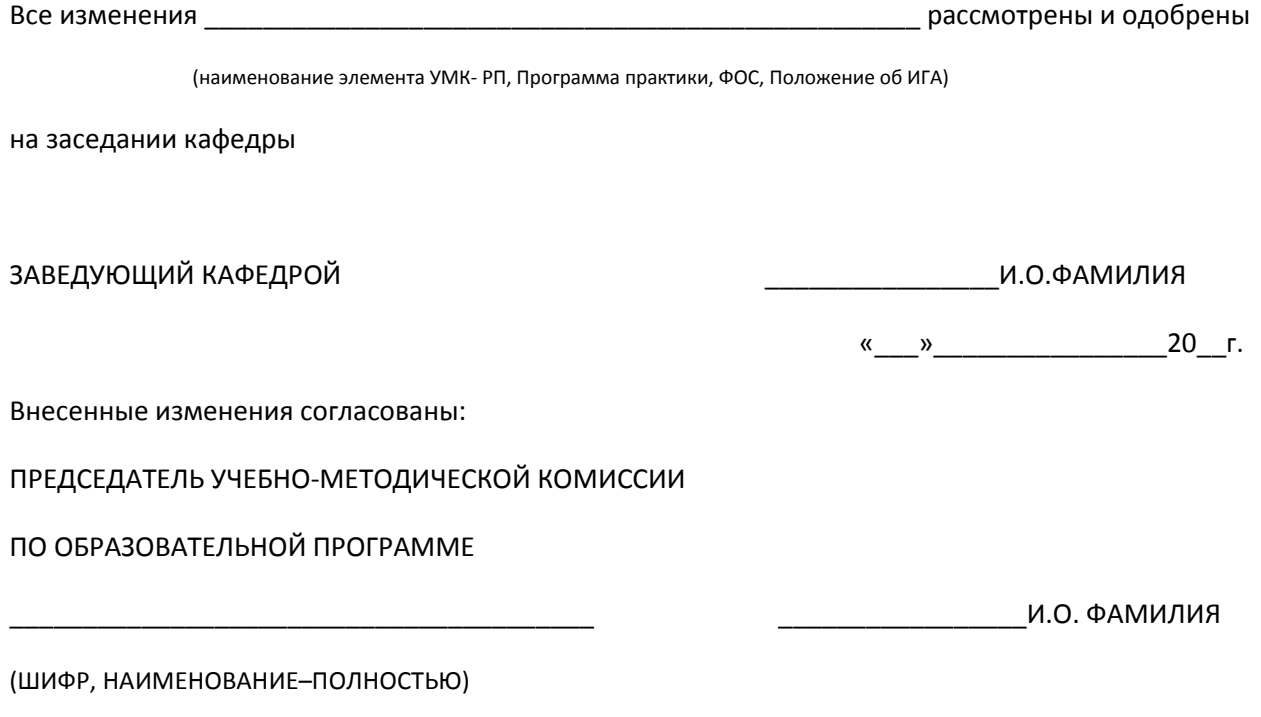

«\_\_\_»\_\_\_\_\_\_\_\_\_\_\_\_\_\_\_\_20\_\_г.

К приказу № 1229 от «11» 10 2016

Форма выписки из решения Учебно-методической комиссии по образовательной программе

/НА ОТДЕЛЬНОМ ЛИСТЕ/

# **ВЫПИСКА ИЗ РЕШЕНИЯ УЧЕБНО-МЕТОДИЧЕСКОЙ КОМИССИИ**

 **ПО ОБРАЗОВАТЕЛЬНОЙ ПРОГРАММЕ \_\_\_\_\_\_\_\_\_\_\_\_\_\_\_\_\_\_\_\_\_\_\_\_\_\_\_\_\_\_\_\_\_\_\_\_\_\_\_\_\_\_\_\_** 

(шифр и наименование направления/специальности

(наименование профиля/программы/специализации)

\_\_\_\_\_\_\_\_\_\_\_\_\_\_\_\_\_\_\_\_\_\_\_\_\_\_\_\_\_\_\_\_\_\_\_\_\_\_\_\_\_\_\_\_\_\_\_\_\_\_\_\_\_\_\_\_\_\_\_\_\_\_\_\_\_\_\_\_\_

\_\_\_\_\_\_\_\_\_\_\_\_\_\_\_\_\_\_\_\_\_\_\_\_\_\_\_\_\_\_\_\_\_\_\_\_\_\_\_\_\_\_\_\_\_\_\_\_\_\_\_\_\_\_\_\_\_\_\_\_\_\_\_\_\_\_\_\_\_\_\_

\_\_\_\_\_\_\_\_\_\_\_\_\_\_\_\_\_\_\_\_\_\_\_\_\_\_\_\_\_\_\_\_\_\_\_\_\_\_\_\_\_\_\_\_\_\_\_\_\_\_\_\_\_\_\_\_\_\_\_\_\_\_\_\_\_\_\_\_\_\_\_

Рекомендовать Методические указания

(автор(ы), наименование, выходные данные/ рег. ромер в реестре)

для использования в учебном процессе для студентов**,** обучающихся по образовательной программе

**\_\_\_\_\_\_\_\_\_\_\_\_\_\_\_\_\_\_\_\_\_\_\_\_\_\_\_\_\_\_\_\_\_\_\_\_\_\_\_\_\_\_\_\_\_\_\_\_\_\_\_\_\_\_\_\_\_\_\_\_\_\_\_\_\_\_\_\_\_\_\_\_\_\_\_\_\_.** 

(шифр и наименование направления/специальности, наименование профиля/программы/специализации)

ПРЕДСЕДАТЕЛЬ УЧЕБНО-МЕТОДИЧЕСКОЙ КОМИССИИ

ПО ОБРАЗОВАТЕЛЬНОЙ ПРОГРАММЕ

\_\_\_\_\_\_\_\_\_\_\_\_\_\_\_\_\_\_\_\_\_\_\_\_\_\_\_\_\_\_\_\_\_\_\_\_\_\_\_\_ \_\_\_\_\_\_\_\_\_\_\_\_\_\_\_\_\_И.О. ФАМИЛИЯ

(ШИФР, НАИМЕНОВАНИЕ–ПОЛНОСТЬЮ)

« $\_\_\_$  »  $\_\_\_\_\_$  20 г.

## К приказу №1229 от «11» 10 2016

### МЕТОДИЧЕСКИЕ УКАЗАНИЯ

«Актуализация учебных планов в соответствии с ФГОС+ и нормативной базой»

1. Учебный план, учебный график.

1.1. Выполняется проверка для учебного плана, высланного УИО, в программе GosInsp лист «ПЛАН»:

Проверка учебного плана на соответствие последним изменениям (служебным запискам, приказам). В случае несоответствия по служебной записке план правится в УИО.

Заполнение названий практик:

Каждый вид практики должен быть в плане и учебная и производственная. В типах практики должны быть обязательно те типы, которые указаны в 6.7. ФГОС+.

Пример заполнения раздела:

название раздела: Б2.П Производственная практика

Б2.П1. Практика по получению профессиональных умений и опыта профессиональной деятельности (технологическая).

#### Б2.П2. Преддипломная

название раздела: Б1.П Учебная практика

 Б1.П1.Практика по получению первичных профессиональных умений и навыков (первичных умений и навыков научно-исследовательской деятельности).

В примере ТИП практик – учебная и производственная, ВИД - Практика по получению профессиональных умений и опыта профессиональной деятельности, Практика по получению первичных профессиональных умений и навыков,

1.2. Титульный лист- лист «ТИТУЛ».

−Заполнить тип программы: академический или прикладной.

- −Описать виды деятельности в соответствии с первым абзацем 4.3. ФГОС+. Если тип программы академический бакалавриат, то первый и основной вид деятельности исследовательский (научно-исследовательский) или педагогический (в соответствии с 3 абзацем п.4.3. ФГОС+. Если выбран первый вид педагогический, то в плане обязательно должен быть педагогический модуль. Может быть добавлено еще несколько неосновных видов, не обязательно все.
- 1.3. Проверка структуры ОП лист «СВОД»
- −Соответствие параметров программы пункту 6.2. ФГОС+ для соответствующего типа программы, −Соответствие лекционных занятий п.6.10 ФГОС+
- 1.4.Компетенции вкладка «КОМПЕТЕНЦИИ»

На вкладке «РАСПРЕДЕЛЕНИЕ КОМПЕТЕЦИЙ» указать напротив каждой дисциплины компетенции из списка компетенций (список выбирается двойным щелчком мыши). Все компетенции ОК, ОПК и ПК (из выбранных видов деятельности) должны появиться хотя бы раз на дисциплинах базовой части или на ГИА.